Guide d'utilisation pour le système de réservations des embarcations de plaisance

 $\triangleright$  Le système de réservation est un système libre-service permettant aux usagers de réserver et payer pour un éclusage d'embarcation de plaisance pour les écluses de Saint-Lambert, Côte Sainte-Catherine, Beauharnois, Iroquois et pour le canal Welland.

Section Montreal/Lac Ontario

- Pour garantir une place, les réservations doivent être effectuées avant 09h00 le jour du transit.
- $\triangleright$  Les heures d'éclusage des embarcations de plaisance sont prévues afin de permettre le passage des quatre écluses durant la journée. (par exemple : Saint-Lambert et Côte Sainte-Catherine en matinée, puis Beauharnois en après-midi)
- L'horaire des levées des ponts de Valleyfield et Saint-Louis-de-Gonzague sont coordonnés avec les éclusages aux écluses de Beauharnois. Les embarcations de plaisance désirant transiter les écluses de Beauharnois en descendant doivent être prêtes à passer au pont de Valleyfield à 0900 pour l'éclusage ayant lieu à 11h00 à Beauharnois.
- Il est possible d'annuler ou modifier une réservation jusqu'à 09h00 le jour de l'éclusage.

## Canal Welland

- Pour garantir une place, les réservations doivent être effectuées avant 07h00 le jour de l'éclusage
- $\triangleright$  Il est possible d'annuler ou modifier une réservation jusqu'à 7h00 le jour de l'éclusage

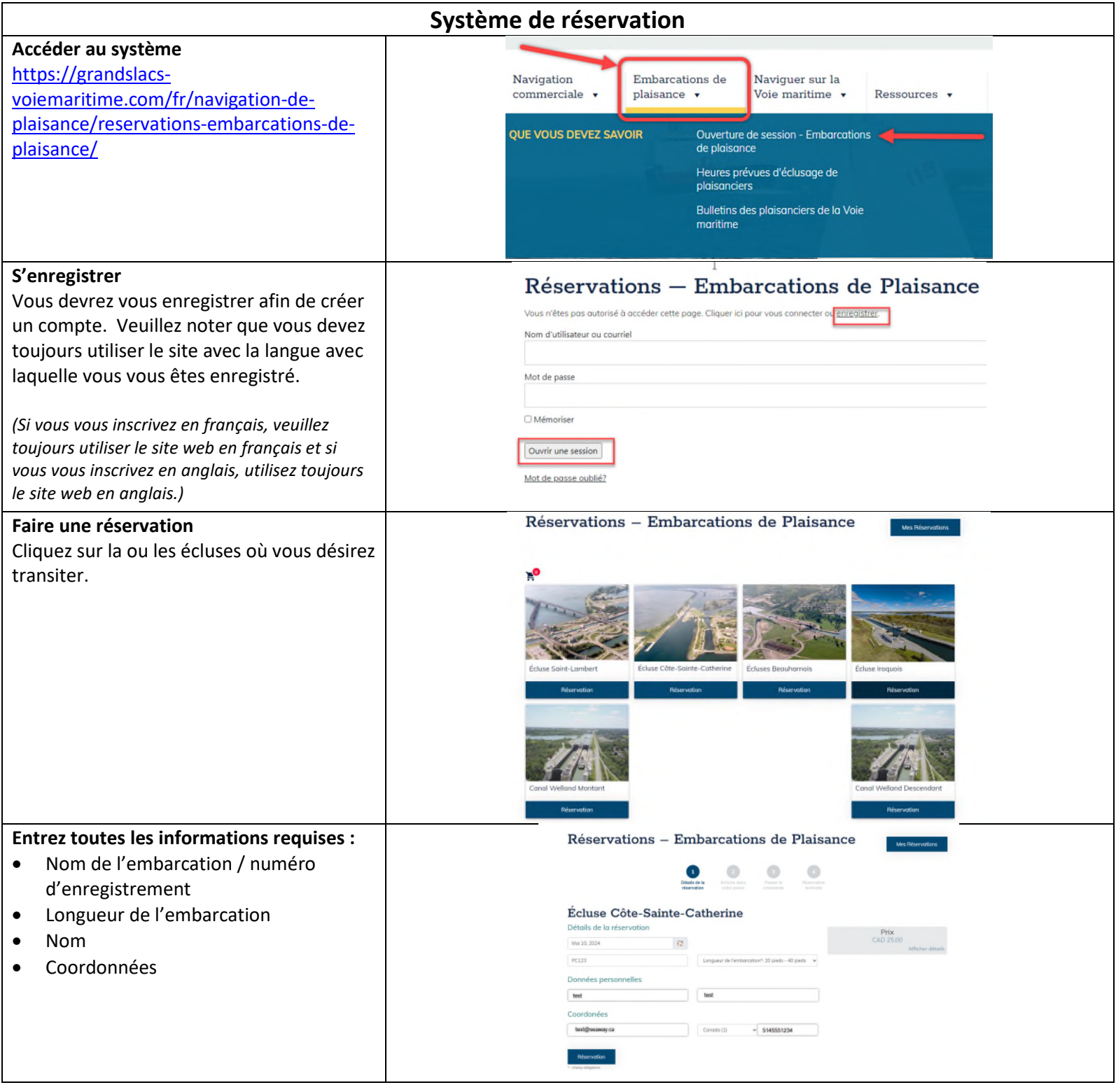

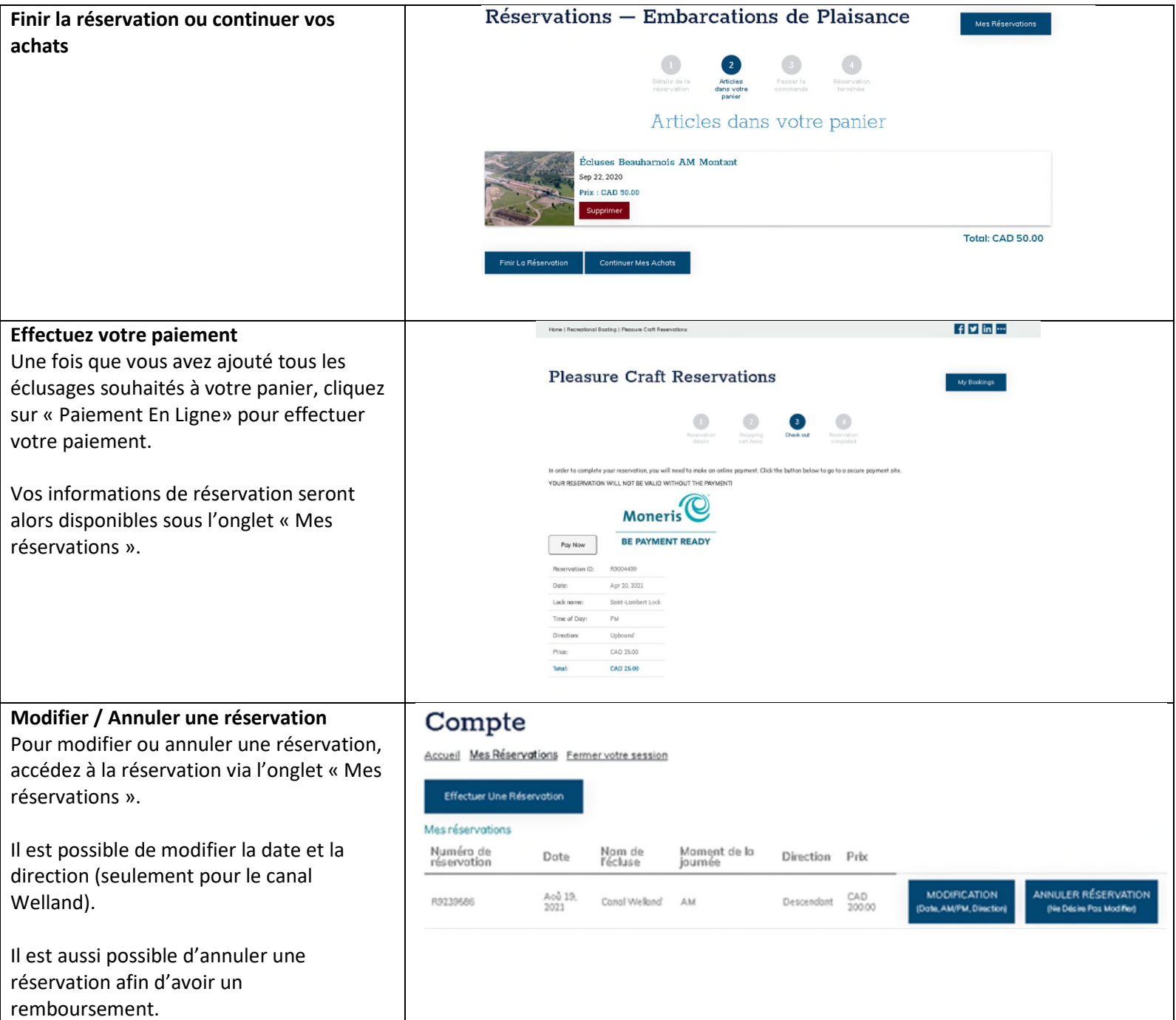